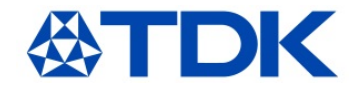

## www.tdk-electronics.tdk.com

# Welcome to

**Taipei Taiwan** 

**TDK Components Taiwan Co., Ltd.** Rm 700 – 702, 7F, No. 66 Sang Chong Road Nankang District Taipei 115, Taiwan Republic of China  $\bullet$  +886 (2) 2655-7676 Fax +886 (2) 2782-0389

### 台湾东电化电子股份有限公司

台北市南港区三重路66号7楼之700-702  $\bullet$  +886 (2) 2655-7676 Fax +886 (2) 2782-0389

 +886 (2) 2655-7676 传真 +886 (2) 2782-0389

Published by TDK Electronics GC Marketing Communications

Edition 12/2018

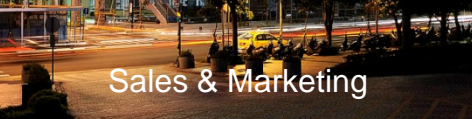

## The Sales Office in Taipei 台北销售办事处

Our sales and marketing office in the east of Taipei is located in Nankang Software Park, Phase III (near the Chungshan First Highway, the Second Highway and the Huandong Expressway). The Park was constructed by Industrial Development Bureau for meeting the government's commitment in boosting the industry growth.

我们台北销售办事处位 于台北市南港软体工业 园区内,坐落于台北市 南港区三重路基地(邻近 中山高速公路、第二高 速公路、环东高架快速 道路, 交通便利),此 工业区乃是经济部工业 局积极推动高科技产业 政策之成果。

## How to Get There 如何到达我们办事处

#### **By plane and by car from CKS International Airport**

On arrival at Taipei Chiang Kai-Shek International Airport, you can either take a taxi or car to Chungshan First Highway (about 40-50 minutes). Turn left on the Donghu Interchange and take the exit of Kang Ning Road, across Nang Hu Bridge to Sang Chong Road and then arrive at our office building (Nankang software Park Phase III).

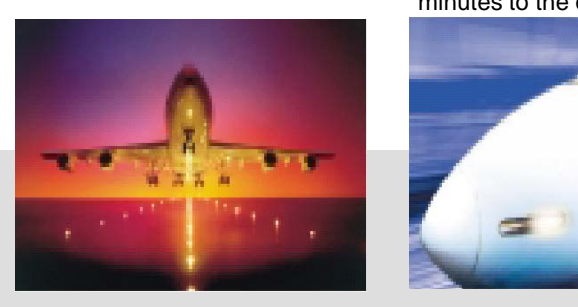

## 乘坐飞机及汽车

降落于桃园中正国际机场后 ,搭乘交通工具直达中山高 速公路,约40至50分钟车程 至东湖交流道右转康宁路 接南湖大桥,右边三重路直 行即可抵达三期办事处。

### **By train or MRT from Taipei city**

**By train** : get off at Nankang station then take a taxi or shuttle bus directly to Nankang Software Park (about 5 minutes).

**By MRT**: a) take MRT Blue Line to Nangkang Station and then take a public transport to the office.

b) take MRT brown Line to Nangkang Exhibition Center Station. Walk for about 7 minutes to the office.

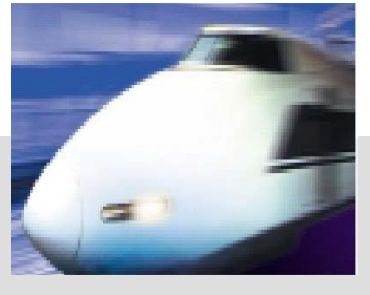

#### 乘坐火车及捷运

火车:至南港站下车,转搭 市内公车约5分钟车程。

Sales & Marketing 可抵达 捷运:a) 乘坐蓝线至南港站 下车,转搭市内公车约5分钟 车程。b) 乘坐棕线至南流展 览馆站下车,步行约7分钟即

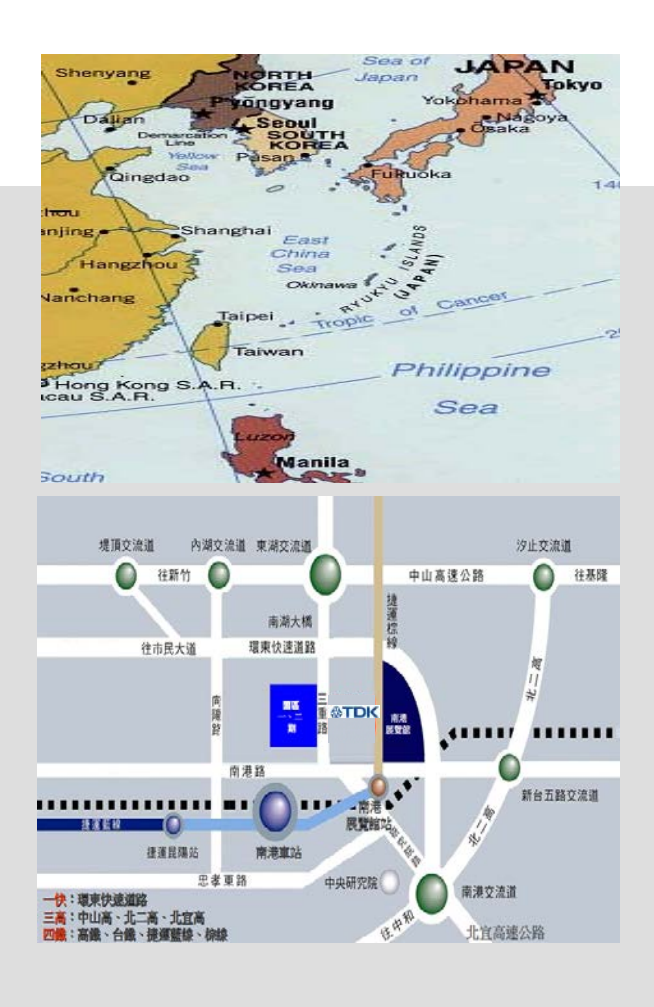